# Join your clients' signing **From anywhere! Williams**

**Signing and notarizing online keeps you connected to your clients in real-time through every step in the process while providing convenience and a better experience for everyone involved.**

## Joining the online closing is easy! Here's how it works:

#### 1. Plan to Participate

- Participants interested in joining the notary meeting should notify the closer
- Each participant will be identified during the meeting with their name and role

#### 2. Notifications at Each Step

Each closing participant will receive real-time email notifications when:

- They are added as a participant in a transaction
- Documents are available for signers to preview
- The notary meeting has started and participants are able to join
- The signing is completed

#### 3. Join the Notary Meeting

- Participants can join the notary meeting with signer(s) using a computer, tablet, or smartphone with video, audio, and in-meeting chat capability, or
- If participants are not attending but are needed for a quick question, signer(s) can easily connect them to the notary meeting via phone call with one easy click!

**Your clients have enough to do on closing day. Relieve some stress, provide flexibility, and give them the precious gift of time when they need it most.**

### Contact your closing team for further details. The unital UpwardTitle.com

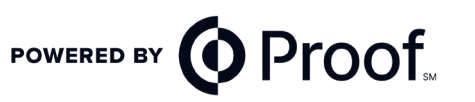

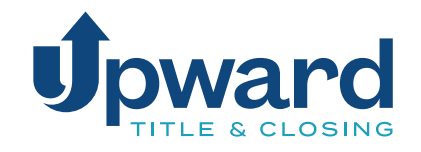

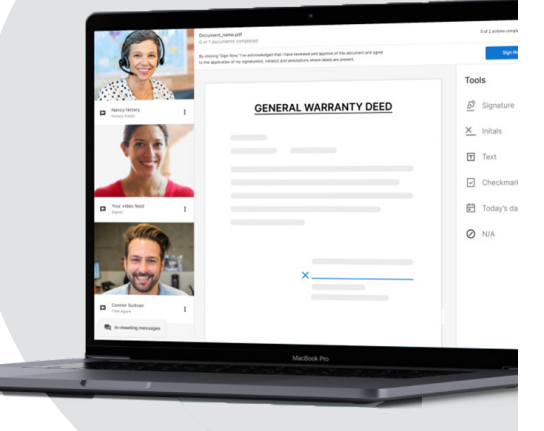